How to mount your RDX programmer to the REFACE-DX using screws:

Disclamer: Using this method might void your warranty of the REFACE. Fixing the RDX to the REFACE might do damage to the REFACE or RDX controller that is not covered by warranty. All modifications are COMPLETELY at your risk. If you decide do to any of this stuff, and it damages your hardware, that's on you. Proceed at your own risk.

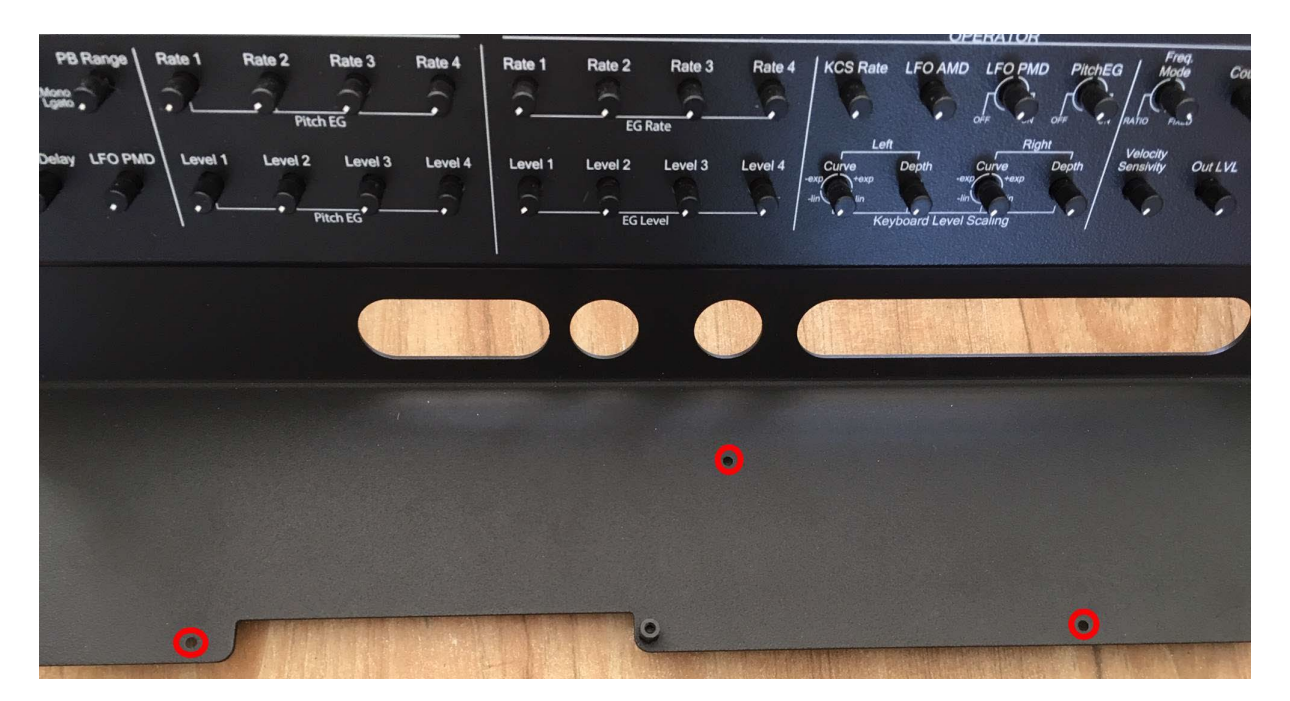

1) Remove these 3 screws and posts from the RDX programmer

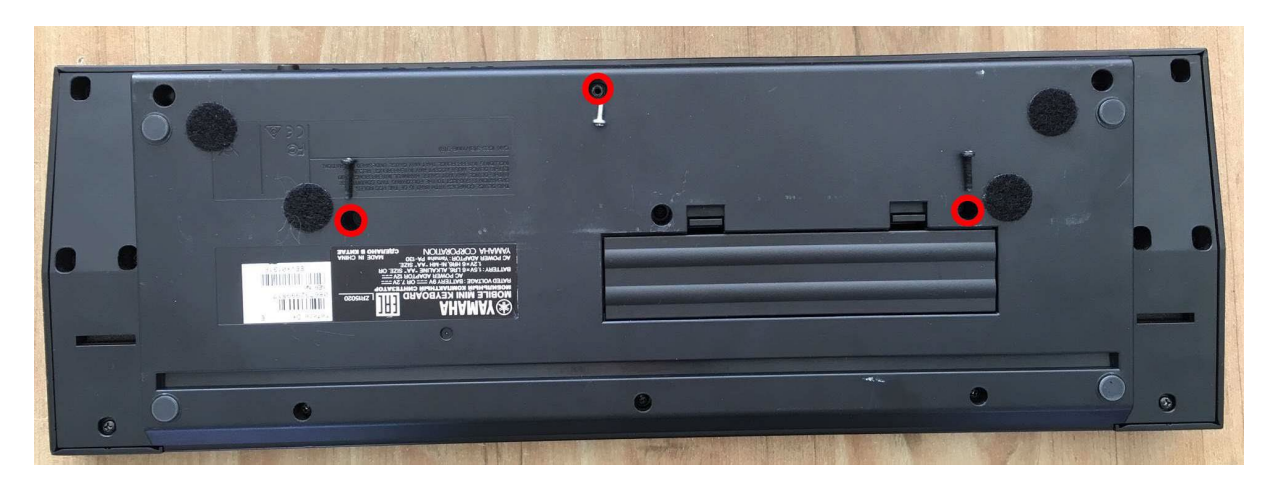

2) Remove these 3 screws from the REFACE DX

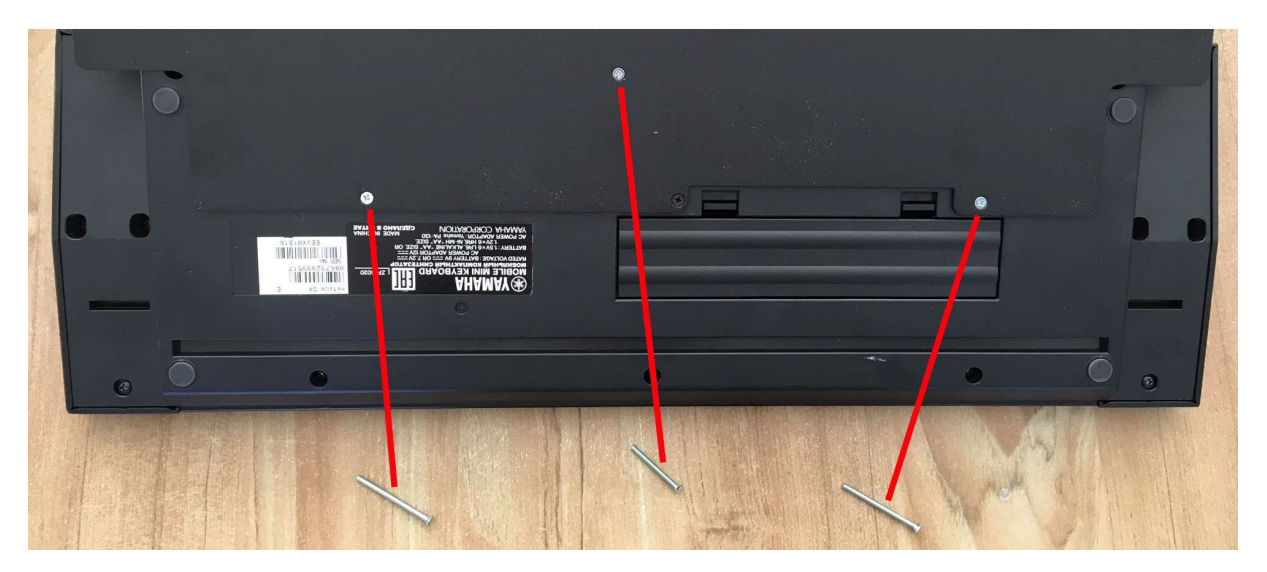

3) Mount the RDX as shown, using the 2 long (M3x40) screws on the outside and the 1 short (M3x30) in the middle.